## **Visualizing Your Resume: Graphic Organizer**

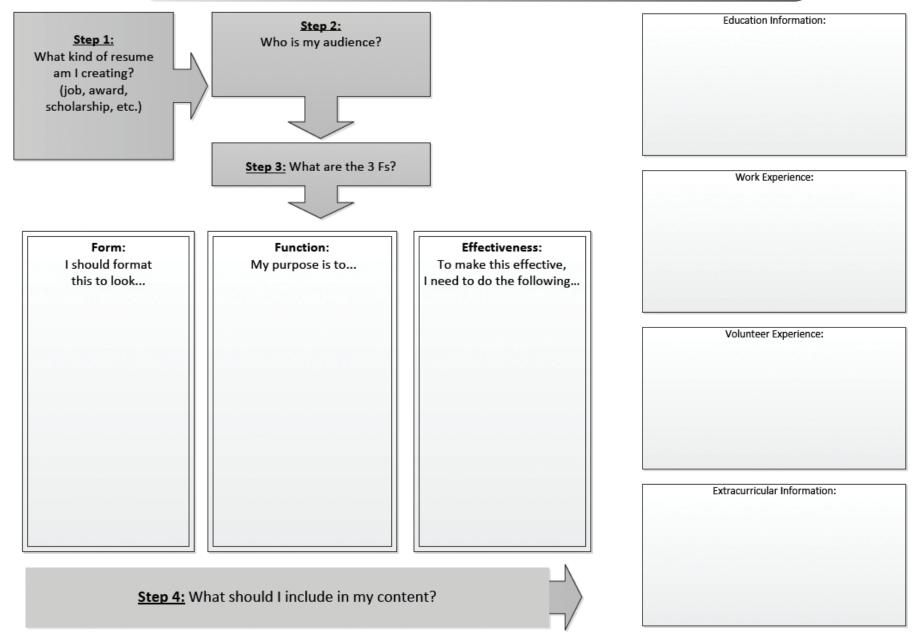